### **Описание входных данных**

Целочисленное значение n в десятичном формате.

### **Описание выходных данных**

Вывод результата в следующем виде: Sum\_n = «значение суммы» Если значение n не допустимо вывести: n is wrong («ошибочное значение»)

# **Метод решения**

потоки ввода\вывода cin; cout

условные операторы if, else

оператор цикла while

### **Описание алгоритма**

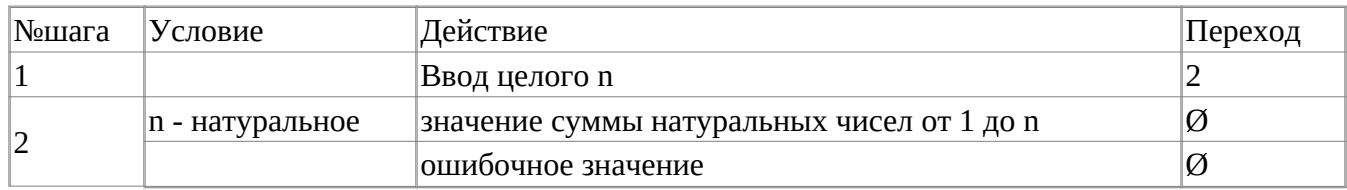

# **Блок-схема алгоритма**

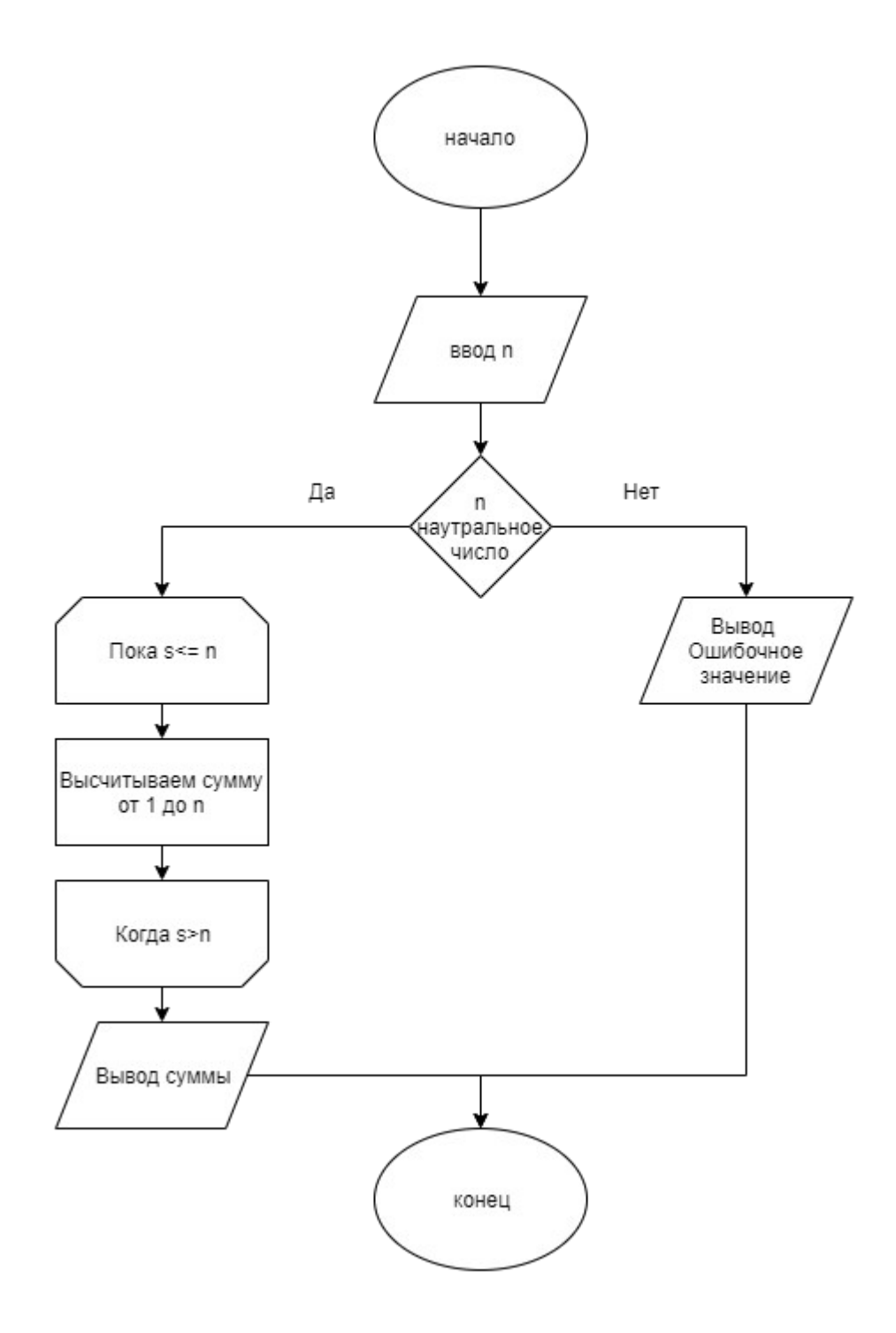

## **Код программы**

# **Файл main.cpp**

```
#include <stdlib.h>
#include <stdio.h>
#include <cstdlib>
#include <iostream>
using namespace std;
int main()
{
          int n, Sum_n, s;
          Sum_n=0;
         s=1; cin>>n;
          if (n>0) 
          {
                   while(s<=n)
\{ Sum_n=Sum_n+s;
                  \begin{aligned} \mathsf{s}\texttt{=} \mathsf{s}\texttt{+1};\\ \end{aligned} }
                   cout<<"Sum_n = "<<Sum_n;
          }
          else
          {
                  cout << "n is wrong "<< "("<< n << ")";
          }
          return(0);
}
```
# **Тестирование**

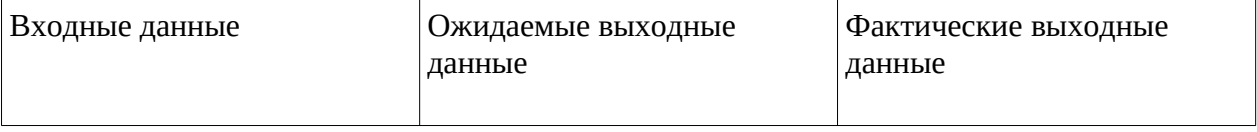

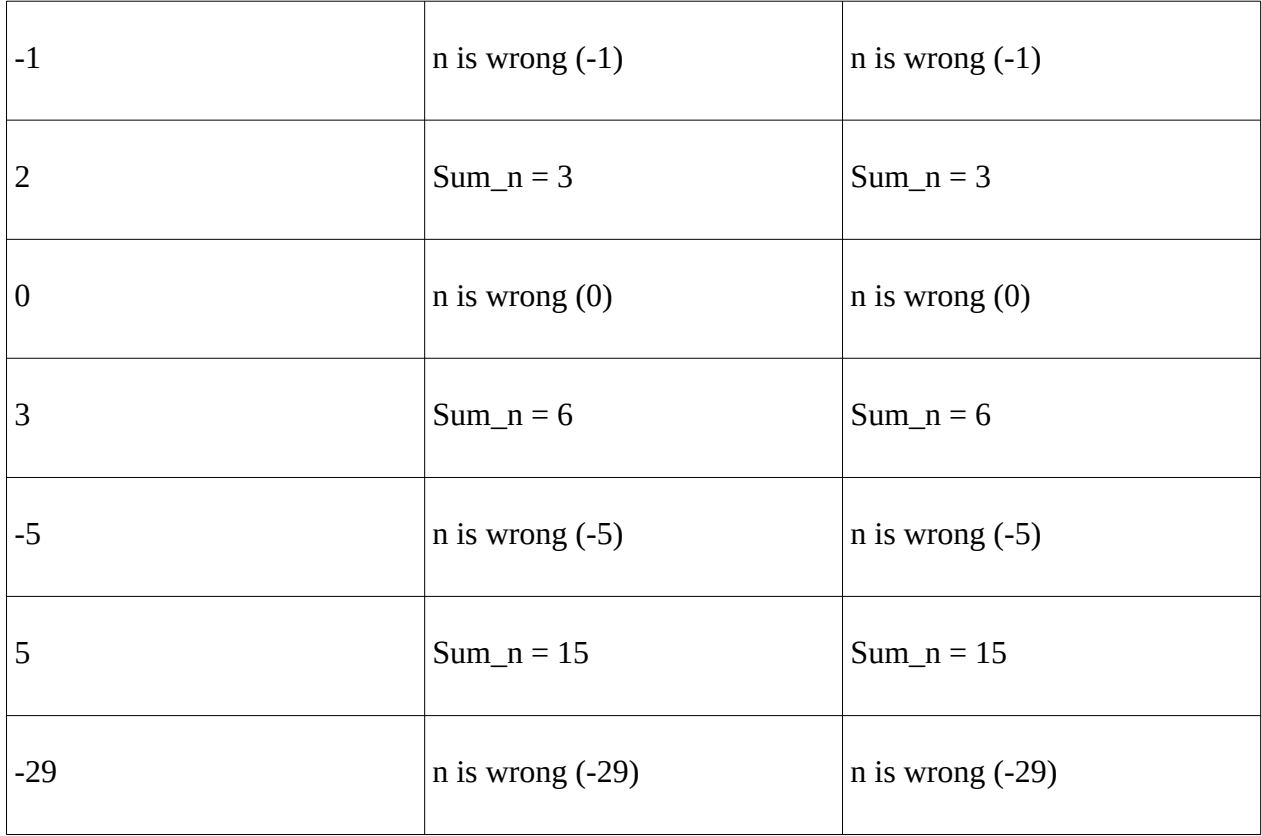